| Column      | Type            | <b>Description</b>                                                                                                    |
|-------------|-----------------|----------------------------------------------------------------------------------------------------|
| PROJECTION  | VARCHAR2 (4000) | Expressions produced by the operation.                                                                                                    |
| TIME        | NUMBER (20, 2)  | Elapsed time in seconds of the operation as estimated by query<br>optimization. For statements that use the rule-based approach,<br>this column is null. |
| OBLOCK NAME | VARCHAR2 (30)   | Name of the query block, either system-generated or defined by<br>the user with the OB NAME hint.                                                        |

*Table 19–1 (Cont.) PLAN\_TABLE Columns*

## Table 19–2 describes the values that can appear in the DISTRIBUTION column:

*Table 19–2 Values of DISTRIBUTION Column of the PLAN\_TABLE*

| <b>DISTRIBUTION Text</b> | Interpretation                                                                                                    |
|--------------------------|----------------------------------------------------------------------------------------------------|
| PARTITION (ROWID)        | Maps rows to query servers based on the partitioning of a table or index using the<br>rowid of the row to UPDATE/DELETE.                                                                                                    |
| PARTITION (KEY)          | Maps rows to query servers based on the partitioning of a table or index using a set of<br>columns. Used for partial partition-wise join, PARALLEL INSERT, CREATE TABLE AS<br>SELECT of a partitioned table, and CREATE PARTITIONED GLOBAL INDEX. |
| <b>HASH</b>              | Maps rows to query servers using a hash function on the join key. Used for PARALLEL<br>JOIN OF PARALLEL GROUP BY.                                                                                                    |
| RANGE                    | Maps rows to query servers using ranges of the sort key. Used when the statement<br>contains an ORDER BY clause.                                                                                                    |
| ROUND-ROBIN              | Randomly maps rows to query servers.                                                                                                    |
| <b>BROADCAST</b>         | Broadcasts the rows of the entire table to each query server. Used for a parallel join<br>when one table is very small compared to the other.                                                                                                    |
| QC (ORDER)               | The query coordinator $(QC)$ consumes the input in order, from the first to the last<br>query server. Used when the statement contains an ORDER BY clause.                                                                                        |
| (RANDOM)<br>QC           | The query coordinator (QC) consumes the input randomly. Used when the statement<br>does not have an ORDER BY clause.                                                                                                    |

Table 19–3 lists each combination of OPERATION and OPTIONS produced by the EXPLAIN PLAN statement and its meaning within an execution plan.

*Table 19–3 OPERATION and OPTIONS Values Produced by EXPLAIN PLAN*

| <b>Operation</b> | <b>Option</b> | <b>Description</b>                                                                                                    |
|------------------|---------------|----------------------------------------------------------------------------------------------------|
| AND-EOUAL        |               | Operation accepting multiple sets of rowids, returning the<br>intersection of the sets, eliminating duplicates. Used for the<br>single-column indexes access path. |
| <b>BITMAP</b>    | CONVERSION    | TO ROWIDS converts bitmap representations to actual rowids that<br>can be used to access the table.                                                                |
|                  |               | FROM ROWIDS converts the rowids to a bitmap representation.                                                                                                    |
|                  |               | COUNT returns the number of rowids if the actual values are not<br>needed.                                                                                         |
| <b>BITMAP</b>    | <b>TNDEX</b>  | SINGLE VALUE looks up the bitmap for a single key value in the<br>index.                                                                                           |
|                  |               | RANGE SCAN retrieves bitmaps for a key value range.                                                                                                    |
|                  |               | FULL SCAN performs a full scan of a bitmap index if there is no<br>start or stop key.                                                                              |

| <b>Operation</b>  | <b>Option</b> | <b>Description</b>                                                                                                    |
|-------------------|---------------|----------------------------------------------------------------------------------------------------|
| <b>BITMAP</b>     | MERGE         | Merges several bitmaps resulting from a range scan into one<br>bitmap.                                                                                                    |
| <b>BITMAP</b>     | MINUS         | Subtracts bits of one bitmap from another. Row source is used for<br>negated predicates. Can be used only if there are nonnegated<br>predicates yielding a bitmap from which the subtraction can take<br>place. An example appears in "Viewing Bitmap Indexes with<br>EXPLAIN PLAN" on page 19-9. |
| <b>BITMAP</b>     | 0R            | Computes the bitwise OR of two bitmaps.                                                                                                    |
| BITMAP            | AND           | Computes the bitwise AND of two bitmaps.                                                                                                    |
| BITMAP            | KEY ITERATION | Takes each row from a table row source and finds the<br>corresponding bitmap from a bitmap index. This set of bitmaps are<br>then merged into one bitmap in a following BITMAP MERGE<br>operation.                                                                                                |
| CONNECT BY        |               | Retrieves rows in hierarchical order for a query containing a<br>CONNECT BY clause.                                                                                                    |
| CONCATENATION     |               | Operation accepting multiple sets of rows returning the union-all of<br>the sets.                                                                                                    |
| COUNT             |               | Operation counting the number of rows selected from a table.                                                                                                    |
| COUNT             | STOPKEY       | Count operation where the number of rows returned is limited by<br>the ROWNUM expression in the WHERE clause.                                                                                                    |
| DOMAIN INDEX      |               | Retrieval of one or more rowids from a domain index. The options<br>column contain information supplied by a user-defined domain<br>index cost function, if any.                                                                                                    |
| FILTER            |               | Operation accepting a set of rows, eliminates some of them, and<br>returns the rest.                                                                                                    |
| FIRST ROW         |               | Retrieval of only the first row selected by a query.                                                                                                    |
| FOR UPDATE        |               | Operation retrieving and locking the rows selected by a query<br>containing a FOR UPDATE clause.                                                                                                    |
| HASH              | GROUP BY      | Operation hashing a set of rows into groups for a query with a<br>GROUP BY clause.                                                                                                    |
| HASH JOIN         |               | Operation joining two sets of rows and returning the result. This                                                                                                    |
| (These are join   |               | join method is useful for joining large data sets of data (DSS, Batch).<br>The join condition is an efficient way of accessing the second table.                                                                                                    |
| operations.)      |               | Query optimizer uses the smaller of the two tables/data sources to<br>build a hash table on the join key in memory. Then it scans the<br>larger table, probing the hash table to find the joined rows.                                                                                            |
| HASH JOIN         | ANTI          | Hash (left) antijoin                                                                                                    |
| HASH JOIN         | SEMI          | Hash (left) semijoin                                                                                                    |
| HASH JOIN         | RIGHT ANTI    | Hash right antijoin                                                                                                    |
| HASH JOIN         | RIGHT SEMI    | Hash right semijoin                                                                                                    |
| HASH JOIN         | OUTER         | Hash (left) outer join                                                                                                    |
| HASH JOIN         | RIGHT OUTER   | Hash right outer join                                                                                                    |
| INDEX             | UNIQUE SCAN   | Retrieval of a single rowid from an index.                                                                                                    |
| (These are access |               |                                                                                                    |

*Table 19–3 (Cont.) OPERATION and OPTIONS Values Produced by EXPLAIN PLAN*

methods.)

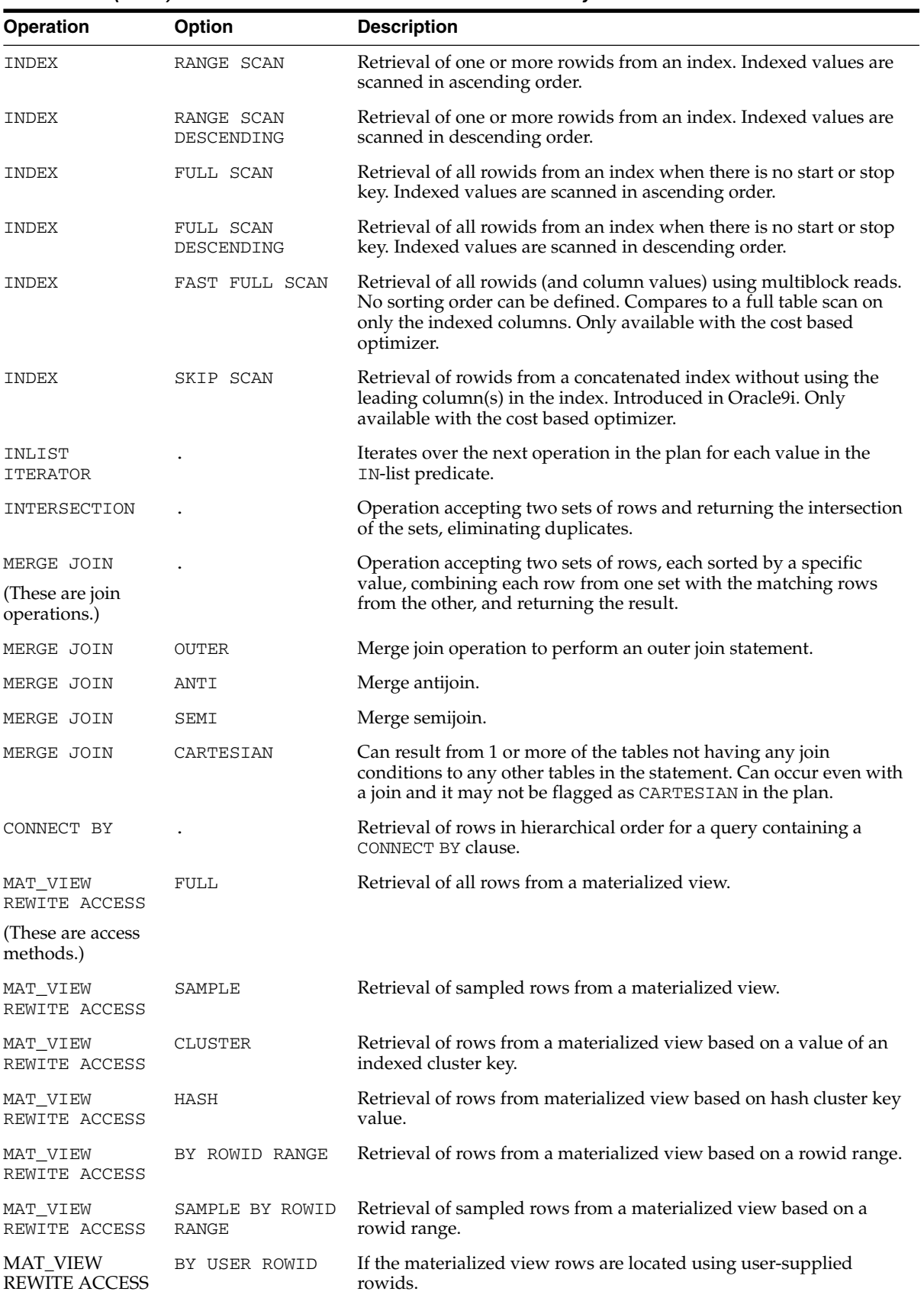

*Table 19–3 (Cont.) OPERATION and OPTIONS Values Produced by EXPLAIN PLAN*

| <b>Operation</b>                                | Option                   | <b>Description</b>                                                                                                    |
|-------------------------------------------------|--------------------------|----------------------------------------------------------------------------------------------------|
| MAT_VIEW<br>REWITE ACCESS                       | BY INDEX ROWID           | If the materialized view is nonpartitioned and rows are located<br>using index(es).                                                                                                    |
| MAT_VIEW<br>REWITE ACCESS                       | BY GLOBAL INDEX<br>ROWID | If the materialized view is partitioned and rows are located using<br>only global indexes.                                                                                                    |
| MAT_VIEW<br>REWITE ACCESS                       | BY LOCAL INDEX<br>ROWID  | If the materialized view is partitioned and rows are located using<br>one or more local indexes and possibly some global indexes.                                                                                                    |
|                                                 |                          | Partition Boundaries:                                                                                                    |
|                                                 |                          | The partition boundaries might have been computed by:                                                                                                    |
|                                                 |                          | A previous PARTITION step, in which case the PARTITION_START<br>and PARTITION_STOP column values replicate the values present<br>in the PARTITION step, and the PARTITION_ID contains the ID of<br>the PARTITION step. Possible values for PARTITION_START and<br>PARTITION_STOP are NUMBER(n), KEY, INVALID.                                                                                                    |
|                                                 |                          | The MAT_VIEW REWRITE ACCESS or INDEX step itself, in which<br>case the PARTITION_ID contains the ID of the step. Possible values<br>for PARTITION_START and PARTITION_STOP are NUMBER(n),<br>KEY, ROW REMOVE_LOCATION (MAT_VIEW REWRITE ACCESS<br>only), and INVALID.                                                                                                    |
| MINUS                                           |                          | Operation accepting two sets of rows and returning rows appearing<br>in the first set but not in the second, eliminating duplicates.                                                                                                    |
| NESTED LOOPS<br>(These are join<br>operations.) |                          | Operation accepting two sets of rows, an outer set and an inner set.<br>Oracle compares each row of the outer set with each row of the<br>inner set, returning rows that satisfy a condition. This join method<br>is useful for joining small subsets of data (OLTP). The join condition<br>is an efficient way of accessing the second table.                                                                                                    |
| NESTED LOOPS                                    | <b>OUTER</b>             | Nested loops operation to perform an outer join statement.                                                                                                    |
| PARTITION                                       |                          | Iterates over the next operation in the plan for each partition in the<br>range given by the PARTITION_START and PARTITION_STOP<br>columns. PARTITION describes partition boundaries applicable to a<br>single partitioned object (table or index) or to a set of<br>equi-partitioned objects (a partitioned table and its local indexes).<br>The partition boundaries are provided by the values of<br>PARTITION_START and PARTITION_STOP of the PARTITION.<br>Refer to Table 19-1 for valid values of partition start/stop. |
| PARTITION                                       | SINGLE                   | Access one partition.                                                                                                    |
| PARTITION                                       | <b>ITERATOR</b>          | Access many partitions (a subset).                                                                                                    |
| PARTITION                                       | ALL                      | Access all partitions.                                                                                                    |
| PARTITION                                       | INLIST                   | Similar to iterator, but based on an IN-list predicate.                                                                                                    |
| PARTITION                                       | INVALID                  | Indicates that the partition set to be accessed is empty.                                                                                                    |
| PX ITERATOR                                     | BLOCK, CHUNK             | Implements the division of an object into block or chunk ranges<br>among a set of parallel slaves                                                                                                    |
| PX COORDINATOR                                  |                          | Implements the Query Coordinator which controls, schedules, and<br>executes the parallel plan below it using parallel query slaves. It<br>also represents a serialization point, as the end of the part of the<br>plan executed in parallel and always has a PX SEND QC operation<br>below it.                                                                                                    |
| PX PARTITION                                    |                          | Same semantics as the regular PARTITION operation except that it<br>appears in a parallel plan                                                                                                    |

*Table 19–3 (Cont.) OPERATION and OPTIONS Values Produced by EXPLAIN PLAN*

| <b>Operation</b>               | <b>Option</b>               | <b>Description</b>                                                                                                    |
|--------------------------------|-----------------------------|----------------------------------------------------------------------------------------------------|
| PX RECEIVE                     |                             | Shows the consumer/receiver slave node reading repartitioned<br>data from a send/producer (QC or slave) executing on a PX SEND<br>node. This information was formerly displayed into the<br>DISTRIBUTION column. See Table 19-2 on page 19-20.                                                                     |
| PX SEND                        | QC (RANDOM),<br>HASH, RANGE | Implements the distribution method taking place between two<br>parallel set of slaves. Shows the boundary between two slave sets<br>and how data is repartitioned on the send/producer side (QC or<br>side. This information was formerly displayed into the<br>DISTRIBUTION column. See Table 19-2 on page 19-20. |
| REMOTE                         |                             | Retrieval of data from a remote database.                                                                                                    |
| SEQUENCE                       |                             | Operation involving accessing values of a sequence.                                                                                                    |
| SORT                           | AGGREGATE                   | Retrieval of a single row that is the result of applying a group<br>function to a group of selected rows.                                                                                                    |
| SORT                           | UNIQUE                      | Operation sorting a set of rows to eliminate duplicates.                                                                                                    |
| SORT                           | GROUP BY                    | Operation sorting a set of rows into groups for a query with a<br>GROUP BY clause.                                                                                                    |
| SORT                           | JOIN                        | Operation sorting a set of rows before a merge-join.                                                                                                    |
| SORT                           | ORDER BY                    | Operation sorting a set of rows for a query with an ORDER BY<br>clause.                                                                                                    |
| TABLE ACCESS                   | <b>FULL</b>                 | Retrieval of all rows from a table.                                                                                                    |
| (These are access<br>methods.) |                             |                                                                                                    |
| TABLE ACCESS                   | SAMPLE                      | Retrieval of sampled rows from a table.                                                                                                    |
| TABLE ACCESS                   | CLUSTER                     | Retrieval of rows from a table based on a value of an indexed<br>cluster key.                                                                                                    |
| TABLE ACCESS                   | HASH                        | Retrieval of rows from table based on hash cluster key value.                                                                                                    |
| TABLE ACCESS                   | BY ROWID RANGE              | Retrieval of rows from a table based on a rowid range.                                                                                                    |
| TABLE ACCESS                   | SAMPLE BY ROWID<br>RANGE    | Retrieval of sampled rows from a table based on a rowid range.                                                                                                    |
| TABLE ACCESS                   | BY USER ROWID               | If the table rows are located using user-supplied rowids.                                                                                                    |
| TABLE ACCESS                   | BY INDEX ROWID              | If the table is nonpartitioned and rows are located using index(es).                                                                                                    |
| TABLE ACCESS                   | BY GLOBAL INDEX<br>ROWID    | If the table is partitioned and rows are located using only global<br>indexes.                                                                                                    |

*Table 19–3 (Cont.) OPERATION and OPTIONS Values Produced by EXPLAIN PLAN*

| <b>Operation</b>                        | <b>Option</b>                                                                                                    | <b>Description</b>                                                                                                    |
|-----------------------------------------|----------------------------------------------------------------------------------------------------|----------------------------------------------------------------------------------------------------|
| TABLE ACCESS<br>BY LOCAL INDEX<br>ROWID |                                                                                                    | If the table is partitioned and rows are located using one or more<br>local indexes and possibly some global indexes.                                                                                                    |
|                                         |                                                                                                    | <b>Partition Boundaries:</b>                                                                                                    |
|                                         |                                                                                                    | The partition boundaries might have been computed by:                                                                                                    |
|                                         | A previous PARTITION step, in which case the PARTITION_START<br>and PARTITION_STOP column values replicate the values present<br>in the PARTITION step, and the PARTITION_ID contains the ID of<br>the PARTITION step. Possible values for PARTITION_START and<br>PARTITION_STOP are NUMBER(n), KEY, INVALID. |                                                                                                    |
|                                         |                                                                                                    | The TABLE ACCESS or INDEX step itself, in which case the<br>PARTITION_ID contains the ID of the step. Possible values for<br>PARTITION_START and PARTITION_STOP are NUMBER(n), KEY,<br>ROW REMOVE_LOCATION (TABLE ACCESS only), and INVALID. |
| UNION                                   |                                                                                                    | Operation accepting two sets of rows and returns the union of the<br>sets, eliminating duplicates.                                                                                                    |
| VIEW                                    |                                                                                                    | Operation performing a view's query and then returning the<br>resulting rows to another operation.                                                                                                    |

*Table 19–3 (Cont.) OPERATION and OPTIONS Values Produced by EXPLAIN PLAN*

**See Also:** *Oracle Database Reference* for more information on PLAN\_TABLE